# **SUBSISTEMA DE GESTIÓN COMERCIAL PARA EL SISTEMA DE GESTIÓN EMPRESARIAL DISTRA** *COMMERCIAL MANAGEMENT SUBSYSTEM FOR THE DISTRA BUSINESS MANAGEMENT SYSTEM*

**Autor:** Ing. Lázaro Ricardo Rodríguez Placeres Dr. C. Hendrics Ramos Companioni **Institución:** Universidad de Ciego de Ávila Máximo Gómez Báez **Correo electrónico:** lazaror@unica.cu

#### **RESUMEN**

El avance tecnológico que se ha alcanzado en los últimos tiempos, además del mayor aprovechamiento de las tecnologías de la información y las comunicaciones ha propiciado un auge en la aparición de software de gestión en el contexto nacional. Solo un ejemplo puede ser el Sistema de Gestión Empresarial DISTRA. Este sistema ya cuenta con módulos para la gestión del Gestión de la Organización, Planificación, Capital Humano, Contabilidad y finanzas, Activos Fijos, Gestión logística e Inteligencia de negocio, pero existen insuficiencias en la gestión de los contratos y otros problemas asociados a la gestión comercial. Por esta razón se hace necesario desarrollar un subsistema informático para la gestión comercial contribuyendo a gestionar adecuadamente los contratos. El desarrollo de este software fue guiado desde sus inicios por la metodología de desarrollo de software PRODESOFT. Como parte del proceso de alineación de desarrollo de software de la empresa también se estableció el uso de Zend framework para la gestión del lado del servidor,el framework de javascript Ext js, el sistema gestor de bases de datos Postgres. Se utilizó además la herramienta de modelado Visual Paradigm y el entorno de desarrollo integrado PhpStorm.

**Palabras clave:** Gestión, Comercial, Distra.

#### **ABSTRACT**

The technological progress that has been achieved in recent times, in addition to the greater use of information and communication technologies has led to a boom in the emergence of management software in the national context. Only one example can be the DISTRA Business Management System. This system already has modules for the management of Organization Management, Planning, Human Capital, Accounting and Finance, Fixed Assets, Logistics Management and Business Intelligence, but there are shortcomings in the management of contracts and other problems associated with management commercial. For this reason it is necessary to develop a computerized subsystem for commercial management, contributing to the proper management of contracts. The development of this software was guided from its beginnings by PRODESOFT software development methodology. As part of the software development alignment process the company also established the use of Zend framework for serverside management, the javascript framework Ext js, the database manager system Postgres. We also used the Visual Paradigm modeling tool and the integrated PhpStorm development environment.

**Keywords:** Management, Commercial, Distra.

## **INTRODUCCIÓN**

La era digital o electrónica de la información comienza a gestarse en la década de los años cincuenta del siglo XX. A partir de ello las nuevas tecnologías son aplicadas en los distintos ámbitos del quehacer cotidiano del hombre, al punto que han revolucionado la sociedad de una manera sorprendente y su desarrollo ha contribuido a la modernización y a un manejo totalmente diferente de la información. El entorno económico de las empresas está cambiando rápidamente debido a las grandes alteraciones que se están produciendo en el mercado. Ante este nuevo panorama, al que todos nos referimos como globalización, las empresas se están adaptando y definiendo estrategias que fomenten la innovación, el desarrollo tecnológico y la internacionalización con el fin de incrementar su competitividad e integración en el mercado mundial. (Bakaikoa, Begiristain, Errasti y Goikoetxea, 2004).

Estos cambios han alcanzado mayor auge gracias a la rápida expansión de Internet y las aplicaciones web.

En Cuba a pesar de las carencias tecnológicas existentes varias instituciones que están actualizando sus servicios y formas de gestión, con el objetivo de aumentar sus ingresos y simplificar la burocracia existente.

Hoy las empresas donde se encuentra desplegado el Sistema de gestión empresarial

(ERP) DISTRA están presentando dificultades en el proceso de gestión comercial, específicamente en cuanto a la gestión de contratos y otros.

Lo cual se manifiesta en existencia de insuficiencias en la gestión de los contratos y otros problemas, así como la dificultad para localizar un contrato o un cliente, deficiencias para realizar recuperaciones, descontrol de la información.

Entre las posibles causas que pueden llevar al surgimiento del problema se encuentran:

- Existen clientes insatisfechos por no existir en el ERP DISTRA una vía de gestión comercial.
- No existe un subsistema informático en el ERP DISTRA que se encargue de la gestión comercial.

# **MATERIALES Y MÉTODOS**

Como métodos de la investigación se utilizaron:

- El método histórico-lógico fundamentalmente para determinar los antecedentes históricos, evolución y desarrollo de los sistemas de gestión empresarial.
- El método analítico-sintético durante el desarrollo de la fundamentación de la investigación, principalmente para la caracterización del proceso de gestión comercial y de las herramientas informáticas y medios que se utilizan para llevarlo a cabo.
- El método inducción deducción para inducir las características generales del proceso y a partir de ellas obtener deducciones y conclusiones en la confección del documento y el producto final.
- El método sistémico estructural funcional para diseñar y construir la base de datos con todas sus relaciones.
- El método de modelación para modelar el subsistema informático para la gestión de información comercial en el ERP DISTRA y en sistemas de bases de datos durante el análisis y diseño del producto final.
- El método histórico-lógico fundamentalmente para determinar los antecedentes históricos, evolución y desarrollo de los sistemas de gestión empresarial.
- El método analítico-sintético durante el desarrollo de la fundamentación de la investigación, principalmente para la caracterización del proceso de gestión comercial y de las herramientas informáticas y medios que se utilizan para llevarlo a cabo.
- El método inducción deducción para inducir las características generales del proceso y a partir de ellas obtener deducciones y conclusiones en la confección del documento y el producto final.
- El método sistémico estructural funcional para diseñar y construir la base de datos con todas sus relaciones.
- El método de modelación para modelar el subsistema informático para la gestión de información comercial en el ERP DISTRA y en sistemas de bases de datos durante el análisis y diseño del producto final.

## Metodología de desarrollo de software PRODESOFT 1.5

Varias tendencias y metodologías de desarrollo de software han aparecido en años recientes, buscando resolver los problemas que algunas tradicionales no han conseguido enfrentar. Entre ellas están los *frameworks* de proyectos, las metodologías ágiles y los modelos de medición de madurez. Junto con estos marcos de trabajo, ciertas estrategias específicas han permitido a los equipos de desarrollo alcanzar grandes logros.

En un proyecto de software la metodología utilizada define quién debe hacer qué, cuándo y cómo debe hacerlo.

Para el desarrollo del subsistema se siguieron los lineamientos arquitectónicos establecidos por la dirección de la empresa, que proponen el uso de un modelo estandarizado y la definición clara y precisa de las responsabilidades de cada uno de los roles que se ven involucrados en el desarrollo de la solución.

El modelo de desarrollo de software propuesto describe la secuencia de actividades para la construcción y desarrollo de soluciones. Se logra con la combinación entre los modelos basado en Componentes, el Iterativo e Incremental. Se emplearán las técnicas de prototipado para los requerimientos del usuario de los que no existe una visión clara por parte de estos, con el objetivo de desarrollar una definición mejorada de los requisitos del usuario para el sistema.

# **JavaScript**

JavaScript es un lenguaje de programación interpretado que se utiliza principalmente para crear páginas web dinámicas. Permite mejoras en la interfaz de usuario y páginas web para agregar funcionalidad, validar formularios y comunicarse con el servidor. Es un lenguaje basado en prototipos, imperativo y dinámico. La mayoría de los navegadores en sus últimas versiones interpretan código JavaScript.

## ExtJS v4.2

El Framework ExtJS v4.2 es un muy buen *framework* que ofrece estándares reutilizables en el que todas las funciones están plenamente organizadas. Después de varios años en el mercado, garantiza que podrás modificar fácilmente y ampliar todas sus clases, además, podrás hacer esto usando un estilo de código consistente.

ExtJS es una librería muy extensa y nos permite crear aplicaciones ricas en contenido. Da mayor interactividad con el usuario. Contiene complementos complejos para manejar nuestra información. Compatible con todos los navegadores.

#### PHP 5.4

PHP es un lenguaje orientado al desarrollo de aplicaciones web dinámicas con acceso a información contenida en bases de datos. Es sencillo y fácil de aprender, además de poseer una amplia documentación en su sitio web oficial. Entre sus características esenciales destaca el hecho de ser libre, multiplataforma, permitir el manejo de excepciones y aplicar técnicas de la programación orientada a objetos.

PHP 5 es la versión muy práctica y útil para la creación de aplicaciones web, se trata de una renovación total que se ha extendido a numerosos aspectos, como la interacción con otras tecnologías y la sintaxis de orientación a objetos. Independientemente de sus potencialidades es imprescindible en caso de la utilización del *framework* de desarrollo Zend Framework.

Zend Framework v 1.0

Zend Framework v 1.0 entre sus principales características se encuentra Modular: bloques de construcción que pueden utilizarse pieza por pieza con otras aplicaciones o marcos. Seguro: posee herramientas de codificación de cifrado. Extensible: fácil de adaptar el marco a sus necesidades. Alto rendimiento: diseñado con la optimización del rendimiento en mente.

Sistemas Gestores de Bases de Datos (SGBD)

Un SGBD consiste en una colección de datos interrelacionados y un conjunto de programas para acceder a ellos. El objetivo primordial de un SGBD es proporcionar un entorno que sea conveniente y eficiente para ser utilizado al extraer y almacenar información de la base de datos.

PostgreSQL 9.3

PostgreSQL es un SGBD objeto relacional, distribuido bajo licencia BSD y con código

fuente disponible libremente. PostgreSQL utiliza un modelo cliente/servidor y multiprocesos para garantizar la estabilidad del sistema. Un fallo en uno de los procesos no afectará el resto y el sistema continuará funcionando.

Entre las características importantes de este SGBD se tiene la eliminación de obstáculos para el despliegue de nuevas aplicaciones o portado en PostgreSQL. Además incluye replicación sincrónica que permite alta disponibilidad con consistencia a través de varios servidores: admite ordenación lingüística por base de datos, tabla o columna y mejora en gran medida el rendimiento de datos efímeros. Tiene la capacidad de conectarse y consultar otras bases de datos de PostgreSQL, así como de crear fácilmente, cargar y administrar las características de nuevas bases de datos. Además de ser un SGBD de código abierto.

#### Visual Paradigm 8.0

Visual Paradigm es una herramienta CASE que proporciona un conjunto de ayudas para el desarrollo de programas informáticos, desde la planificación, pasando por el análisis y el diseño, hasta la generación del código fuente de los programas y la documentación. Es capaz de soportar el ciclo de vida completo del proceso de desarrollo del software a través de la representación de diferentes tipos de diagramas.

Esta herramienta está disponible en múltiples plataformas (Windows, GNU/Linux), su diseño se centra en casos de usos y se enfoca a la calidad del software. Es fácil de instalar y actualizar, es distribuida bajo licencia libre, tiene capacidad de ingeniería directa e inversa, soporta UML y ORM y sus versiones son compatibles entre sí. Brinda funcionalidades para la generación de código fuente a partir de diagramas de clases. Está diseñado para una amplia gama de usuarios interesados en la construcción de sistemas de software de forma fiable a través de la utilización de un enfoque orientado a objetos.

#### **DESARROLLO**

El Sistema de Gestión Empresarial DISTRA es un paquete de soluciones integrales de gestión para las entidades basadas en los principios de independencia tecnológica. DISTRA tiene como característica que es un sistema configurable y flexible para la planeación de recursos empresariales, que permite unir y consolidar la información a través de la empresa. Este software es parametrizable y adaptable para responder a las necesidades específicas de cada organización. El mismo agrupa y ordena toda la información de la entidad en un solo lugar, de este modo cualquier suceso queda a la vista de forma inmediata, posibilitando la toma de decisiones de forma rápida y segura. Entre los principales componentes que posee se encuentran: Datos maestros, Gestión de la Organización, Planificación, Capital Humano, Contabilidad y finanzas, Activos Fijos, Gestión logística e Inteligencia de negocio.

Se encuentra desplegado en instituciones estales de gran importancia en nuestro país como son:

- ❖ Almacenes Universales.
- CIMEX.
- ❖ TRD.
- Ministerio de Economía y Planificación.
- Ministerio de Comercio Exterior.
- Ministerio de Salud Pública.

Su utilización de este ERP para el desarrollo de Módulo de Gestión Comercial tiene varias ventajas, ellas son:

- Permite tener en un solo lugar la información que gestiona la empresa.
- Maneja niveles de acceso y privilegios a la información que se comparte.
- Permite automatizar los flujos de trabajo al cambiar el estado de un documento.
- Evita que la información se difumine por la empresa, teniendo un control estricto de su existencia.
- Permite realizar búsquedas de manera rápida y avanzada de contenidos.
- Establece un espacio de trabajo colaborativo a partir de dominios por responsabilidades de cada uno de los miembros de la organización.
- Ordena los flujos de información y establece una alerta oportuna en caso de violación e incumplimiento de alguno de los pasos y etapas de cada una de las operaciones.
- Permite el análisis de la información de forma sencilla, rápida y segura.
- $\div$  Ayuda a los directivos a tomar decisiones de manera ágil y acertada.
- Posee una elevada flexibilidad para la recuperación de la información.
- Acceso a la información por diferentes vías de comunicación.
- Soberanía tecnológica: Desarrollado con el empleo de tecnologías libres, completamente escalable y modular.
- Adaptabilidad: Brinda facilidades de configuración que posibilitan la personalización y adecuación a las necesidades específicas.

 Modularidad: A partir de una arquitectura orientada a componentes que pueden trabajar de forma independiente, posibilita la adaptabilidad y personalización, en diferentes escenarios.

Sus desventajas:

- Necesidad de un soporte tecnológico de hardware de grandes recursos.
- Requiere de un nivel profesional idóneo para su utilización.

La parte más difícil en la construcción de sistemas es decidir precisamente qué construir. Ninguna otra parte del trabajo conceptual es tan ardua como establecer los requerimientos técnicos detallados. Ninguna otra parte del trabajo puede perjudicar tanto el resultado final si se realiza de forma errónea. Ninguna otra parte es tan difícil de rectificar posteriormente.

Se acordó desarrollar un subsistema informático para la gestión de la información comercial haciendo uso herramientas de la programación web e insertarlo en el ERP DISTRA. Esta ofrece algunas bondades como la de funcionar en los principales sistemas operativos, dígase Windows o Linux. La solución solo debe ser desplegada en el servidor siendo accesible desde la red a todos los usuarios. Siendo capaz de gestionar (insertar, modificar y eliminar) proformas de contratos, contratos, cláusulas a los contratos, clasificar los contratos por tipos. El subsistema debe poseer una estructura de subordinación de varios niveles, pudiendo el usuario acceder al o las áreas a las que pertenece. Desde la configuración se poder habilitar o inhabilitar los módulos del subsistema.

El proceso de Gestión Comercial se basa en un conjunto de procedimientos que se realizan con el objetivo de obtener mayor control sobre la información que se posee. La creación es un Glosario de términos que utilizan los miembros del proyecto para la comprensión de los términos específicos del negocio. Se puede ver como un modelo que comunica cuales son los términos importantes y como se relacionan entre sí. El módulo Comercial se divide en 2 procesos fundamentales:

- Gestionar Proforma de contrato: El Comercial es el encargado de la creación, modificación y eliminación de las Proformas de contratos. Estas Proformas no son más que borradores iniciales de los contratos.
- Gestionar Contratos: El Comercial es el responsable de prepararlo, generalmente a partir de la Proforma de contrato, siendo este aprobado por las partes implicadas, cliente y proveedor.

*Universidad&Ciencia*  Pág. 103-114 Recibido: 01/09/2017 Aceptado: 14/10/2017 Publicado: 30/12/2017

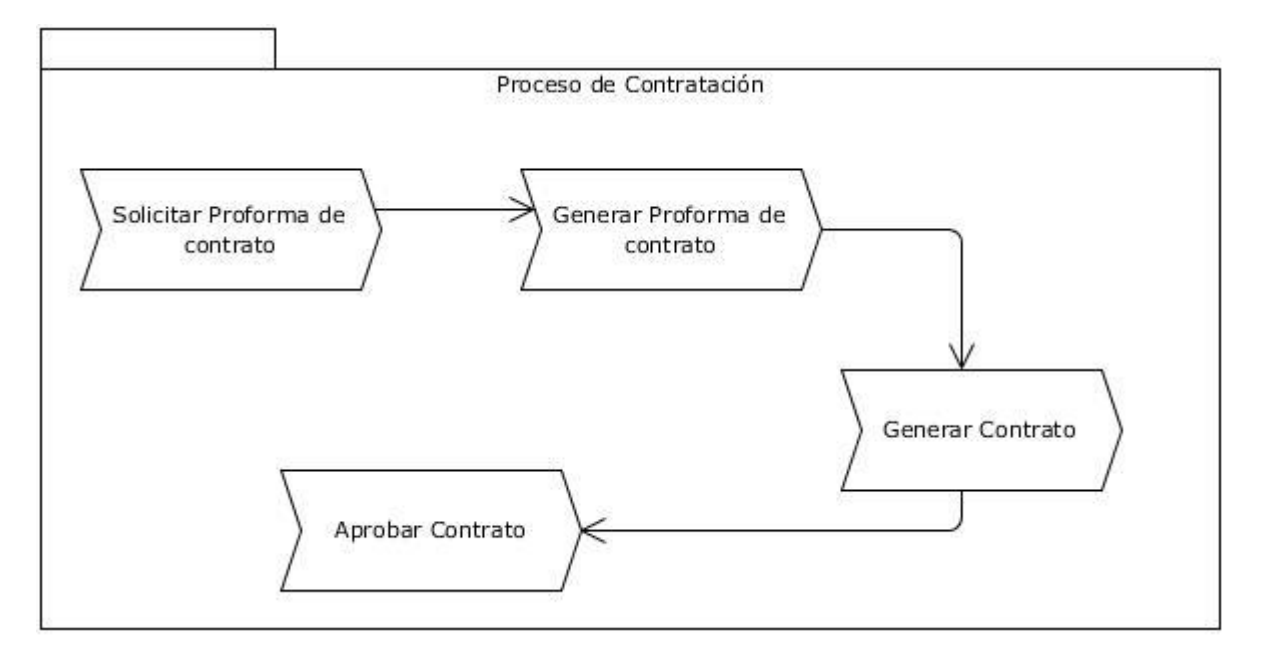

*Cuadro 1: Mapa de procesos.*

#### Gestionar Proforma

El Cliente envía una solicitud de servicios al Comercial, el cual luego de recibirla procede a elaborar una Proforma de contrato y se la envía al Cliente. El cliente después de recibirla realiza un análisis exhaustivo del mismo y si está de acuerdo con los términos se lo notifica al Comercial, en caso contrario le envía las propuestas de modificaciones. El Comercial recibe las propuestas y las revisa. Si está de acuerdo con las propuestas las incorpora a la Proforma y se las vuelve a enviar al Cliente para su consideración, en caso contrario de no existir un entendimiento sobre las propuestas se cancela la Proforma.

#### Gestionar Contrato

El Comercial luego de haber crear el Contrato se lo envía al Comité. Al ser recibido por el Comité se procede a su profundo análisis. Si no es aprobado se le envía una notificación al Comercial que le es reenviada al Cliente y el Contrato es cancelado. En caso contrario si se aprueba el Contrato el Comité lo firma y es enviado al Comercial, que lo recibe y reenvía al Cliente para que lo firme. Una vez que ambas partes han firmado el Contrato, el flujo de eventos ha concluido.

Además de los requisitos funcionales el subsistema debe poseer una serie de características ellas son:

 Barras de progreso para indicar el estado de los procesos que por su complejidad requieran de un tiempo de procesamiento apreciable por los usuarios. El software tendrá siempre visible la opción de Ayuda, lo que posibilitará un mejor aprovechamiento por parte de los usuarios de sus funcionalidades.

- Servidor Web Apache para el trabajo con PHP, se debe utilizar un sistema gestor de base de datos que soporte grandes volúmenes de información.
- Ayuda general en la página principal, que guíe al usuario a trabajar en el sistema. Estará disponible en cada una de las interfaces, de manera que los usuarios tengan conocimiento de las funcionalidades del mismo y logren hacer un mejor uso de ellas.
- El usuario debe autenticarse antes de entrar al sistema.

Tratamiento de excepciones y seguridad. Principios de interfaz de usuario

El tratamiento de errores es un paso fundamental para lograr un buen funcionamiento del sistema. Los errores se tratan en los diferentes niveles desde la entrada de datos de los usuarios hasta los más complicados, que se pueden generar en la actualización de los datos. Mediante una combinación de validación en el lado del cliente y en el lado del servidor, se garantiza que los datos suministrados por los usuarios, se almacenen íntegros y no existan inconsistencias.

# Seguridad

Para mantener la información bajo la seguridad e integridad requerida, se hace necesaria la existencia de mecanismos que permitan una protección en cuanto a los datos del sistema. A partir de los principios de poder lograr la integridad, confiabilidad y disponibilidad, de la información que se maneja, se tuvo en cuenta para el acceso a la aplicación una previa autenticación en el sistema donde solo podrá acceder el personal autorizado. Este personal según el privilegio o los permisos asignados, podrán acceder únicamente a las tareas o acciones que le correspondan ejecutar. A partir de los requisitos funcionales y no funcionales y tal como se había planteado, el sistema poseerá varios usuarios.

# Concepción de la ayuda

Un elemento importante y muy necesario para los usuarios es la ayuda, la cual les permite conocer el funcionamiento de cada una de las opciones del sistema. Esta estará visible en todas las interfaces del sistema, ubicada en la parte superior derecha de la aplicación. Para guiar mejor al usuario se mostraran mensajes con especificaciones de algunas funcionalidades al pasar el puntero del mouse por encima de un elemento. Esto permitirá al usuario estar informado y orientado en todo momento.

## Prototipos de interfaz de usuario

Se elaboraron prototipos de interfaz para simular las funcionalidades que necesita el subsistema y representar la estructura de la aplicación a los especialistas. En un inicio, estas interfaces se realizaron de forma no funcional, para lograr una primera aceptación por parte del usuario.

| <b>CRM</b>                                                                                |                                                             |                                   |                                     |                                                                           |                     |                   |              |                         |                       | $\Box$ $\Box$ $\boxtimes$ |
|-------------------------------------------------------------------------------------------|-------------------------------------------------------------|-----------------------------------|-------------------------------------|---------------------------------------------------------------------------|---------------------|-------------------|--------------|-------------------------|-----------------------|---------------------------|
| Navegación<br>$ \mathbf{z} $<br>肏                                                         | nicio <br>Proformas                                         |                                   |                                     |                                                                           |                     |                   |              |                         |                       |                           |
| OOHO<br>Criterio a buscar                                                                 | $\boxed{8}$<br><b>Tipos de contratos</b>                    | Adicionar                         | <b>6</b> Modificar                  | <b>O</b> Eliminar                                                         |                     | Criterio a buscar |              |                         |                       |                           |
| A<br>Contratación                                                                         |                                                             |                                   |                                     |                                                                           |                     |                   |              | $\bullet$               | $\odot$               | <sup>2</sup> Ayuda        |
| Nomencladores<br>$\vert \overline{\bm{F}} \vert$<br><b>N</b><br>Defina sus datos maestros | 9214<br>Criterio a buscar                                   | $\blacksquare$ Nombre             |                                     |                                                                           | Tipo de contrato    |                   | Marco        |                         |                       |                           |
| $\vert \overline{\bm{r}} \vert$                                                           | <b>E</b> -C Tipos de contratos<br>Compraventa internacional |                                   | Proforma de contrato de compraventa |                                                                           | Compraventa         |                   |              | ×                       | $\boldsymbol{\Theta}$ | Θ                         |
| <b>Tipos de Contratos</b><br>問<br>Defina los contratos a gestionar                        | Compraventa nacional                                        |                                   | Proforma de contrato de suministro  |                                                                           | Suministro          |                   |              | ✓                       | $\mathbf \Theta$      | $\bullet$                 |
| $\overline{+}$<br>Proformas                                                               | Proforma de contrato de compaventa internacional            |                                   |                                     | $\overline{\mathbf{x}}$<br>Compraventa internacional                      |                     |                   | $\mathbf{G}$ | Θ                       |                       |                           |
| ≡<br>Gestione sus proformas                                                               | Transporte multimodal                                       | Proforma de contrato marco de com |                                     |                                                                           | Compraventa         |                   |              | $\overline{\mathbf{x}}$ | $\Theta$              | $\bullet$                 |
| $\rightarrow$<br>Gestión de Contratos                                                     |                                                             |                                   |                                     | Adicionar                                                                 |                     |                   |              |                         |                       |                           |
| Cree sus contratos                                                                        |                                                             |                                   |                                     | <b>6</b> Modificar                                                        |                     |                   |              |                         |                       |                           |
|                                                                                           |                                                             |                                   |                                     | Eliminar                                                                  |                     |                   |              |                         |                       |                           |
|                                                                                           |                                                             |                                   |                                     |                                                                           |                     |                   |              |                         |                       |                           |
|                                                                                           |                                                             |                                   |                                     |                                                                           |                     |                   |              |                         |                       |                           |
|                                                                                           |                                                             |                                   |                                     |                                                                           |                     |                   |              |                         |                       |                           |
|                                                                                           |                                                             |                                   |                                     |                                                                           |                     |                   |              |                         |                       |                           |
|                                                                                           |                                                             |                                   |                                     |                                                                           |                     |                   |              |                         |                       |                           |
|                                                                                           |                                                             |                                   |                                     |                                                                           |                     |                   |              |                         |                       |                           |
|                                                                                           |                                                             |                                   |                                     |                                                                           |                     |                   |              |                         |                       |                           |
|                                                                                           |                                                             |                                   |                                     |                                                                           |                     |                   |              |                         |                       |                           |
|                                                                                           |                                                             |                                   |                                     |                                                                           |                     |                   |              |                         |                       |                           |
|                                                                                           |                                                             |                                   |                                     |                                                                           |                     |                   |              |                         |                       |                           |
|                                                                                           |                                                             | 4  4  12                          | Página 1                            | de 2 $\blacktriangleright$ $\blacktriangleright$ 10 $\blacktriangleright$ | $\bullet$ $\bullet$ |                   |              |                         |                       | Mostrando 1 - 4 de 4      |
|                                                                                           |                                                             |                                   |                                     |                                                                           |                     |                   |              |                         |                       |                           |

*Gráfico 1: Prototipo de interfaz de usuario Gestionar Proformas de contratos.*

| <b>CRM</b>                                                            |                                                                                                    |                                       |                              |                         | $\blacksquare$ |  |
|-----------------------------------------------------------------------|----------------------------------------------------------------------------------------------------|---------------------------------------|------------------------------|-------------------------|----------------|--|
| <b>ID</b> Navegación<br>⊠                                             | Inicio <b>Destión</b> de contratos                                                                                                 |                                       |                              |                         |                |  |
| COTO<br>Criterio a buscar<br>Е<br>Contratación                        | Listado de contactos                                                                                                    |                                       |                              |                         |                |  |
| Nomencladores<br>$\overline{\mathbf{H}}$<br>Defina sus datos maestros | Adicionar<br>Eliminar                                                                                                    | Crear suplemento<br><b>O</b> Imprimir | Histórico                    |                         |                |  |
| <b>Tipos de Contratos</b><br>暭<br>Defina los contratos a gestionar    | <b>O</b> Filtros<br>Área responsable: Clic para seleccionar<br>$\checkmark$<br>Nivel: Contratos<br>Estado: Cerrado<br>$\checkmark$ |                                       |                              |                         |                |  |
| Proformas<br>$\rightarrow$                                            | Código del contrato<br>Cliente                                                                                                    | Tipo de servicio<br>Estado            | Fecha de creación<br>Entidad | Tipo de contrato Activo |                |  |
| e<br>Gestione sus proformas                                           |                                                                                                    |                                       |                              |                         |                |  |
| Gestión de Contratos<br>F<br>Cree sus contratos                       |                                                                                                    |                                       |                              |                         |                |  |
|                                                                       |                                                                                                    |                                       |                              |                         |                |  |
|                                                                       |                                                                                                    |                                       |                              |                         |                |  |
|                                                                       |                                                                                                    |                                       |                              |                         |                |  |
|                                                                       |                                                                                                    |                                       |                              |                         |                |  |
|                                                                       |                                                                                                    |                                       |                              |                         |                |  |
|                                                                       |                                                                                                    |                                       |                              |                         |                |  |
|                                                                       |                                                                                                    |                                       |                              |                         |                |  |
|                                                                       |                                                                                                    |                                       |                              |                         |                |  |
|                                                                       |                                                                                                    |                                       |                              |                         |                |  |
|                                                                       |                                                                                                    |                                       |                              |                         |                |  |

*Gráfico 2: Prototipo de interfaz de usuario Gestionar Contratos.*

# **CONCLUSIONES**

En la presente investigación se expusieron las bases para el desarrollo de un subsistema de gestión de comercial para el sistema de gestión empresarial Distra. Para ello se describieron los métodos y herramientas a utilizar, siendo de uso obligatorio el uso de los frameworks de desarrollo de software, Zend framework y Ext js, integrados con el sistema gestor de bases de datos Postgres. Con el desarrollo de este subsistema los clientes de hoy utilizan el ERP encontrarían una forma ágil y segura de gestionar su información comercial, enmarcandose en sus contratos y otras formas.

# **BIBLIOGRAFÍA CONSULTADA**

- BAKAIKOA, B.; BEGIRISTAIN, A.; ERRASTI, A. Y GOIKOETXEA, G.: «Redes e innovación cooperativa», Revista de Economía Pública, Social y Cooperativa, en CIRIEC-España, nº 49, pp. 263-294, agosto 2004.
- PONJUÁN DANTE, G.: *Gestión de la información. Dimensiones e implementación para el éxito organizacional*, 2004.
- ALEGSA, L.: *Definición de subsistema*. Disponible en [http://www.alegsa.com.ar/Dic/subsistema.php.](http://www.alegsa.com.ar/Dic/subsistema.php) Visitado el 1 de junio de 2017.
- S.A.: *Innovaciones Tecnológicas de la Contabilidad*. Disponible en <http://es.scribd.com/doc/154864972/INNOVACIONES-TECNOLOGICAS-DE-LA> CONTABILIDAD- docx. Visitado el 30 de mayo de 2017.
- PLANCARTE, F.: Disponible en [http://www.gestiopolis.com/recursos4/docs/ger/planerp.htm.](http://www.gestiopolis.com/recursos4/docs/ger/planerp.htm) Visitado el 6 de mayo de 2017.
- Real Academia Española. Disponible en [http://dle.rae.es.](http://dle.rae.es/) Visitado el 30 de mayo de 2017.
- ANDONEGI, J.; MARTÍ, F.; ELGUEZABAL, I.: «Evolución histórica de los sistemas erp: de la gestión de materiales a la empresa digital», Revista de Dirección y Administración de Empresas, Núm.12, pp. 61-72, mayo 2005.
- EGA FUTURA.: Disponible en [https://www.egafutura.com/wiki-es/oracle-erp.](https://www.egafutura.com/wiki-es/oracle-erp) Visitado el 7 de mayo de 2017.
- EPICOR: Disponible en [http://www.epicor.com/lac/products/erp-software.aspx.](http://www.epicor.com/lac/products/erp-software.aspx) Visitado el 7 de mayo de 2017.
- DIRECCIÓN DE INDUSTRIA INFORMÁTICA: Disponible en [http://www.mincom.gob.cu/?q=node/550.](http://www.mincom.gob.cu/?q=node/550) Visitado el 5 de mayo de 2017.
- GARCERANT, I. *Tipos de requisitos: Funcional vs. No Funcional*. Disponible en [http://synergix.wordpress.com/2008/07/07/requisito-funcional-y-no-funcional./.](http://synergix.wordpress.com/2008/07/07/requisito-funcional-y-no-funcional./) Visitado el 6 de mayo de 2017.
- CHIAVENATO, I.: *Introducción a la Teoría General de la Administración*, McGraw-Hill Interamericana Séptima Edición, pp. 110,2006.